## 香川県内科医会内科部会のご案内

謹啓

時下、先生方には益々ご活躍の事とお慶び申し上げます。 さて、下記の通り内科部会を WEB 開催する運びとなりました。ご多忙とは存じますが、 ご出席賜りますようお願い申し上げます。 謹白

記

 $\overline{[H]}$  時  $\overline{[C]}$  2021年 9月 6日(月) 19:00~20:00

[配信方法]: **ZOOM ウェビナーを用いて配信(視聴方法は裏面を御確認下さい。)**

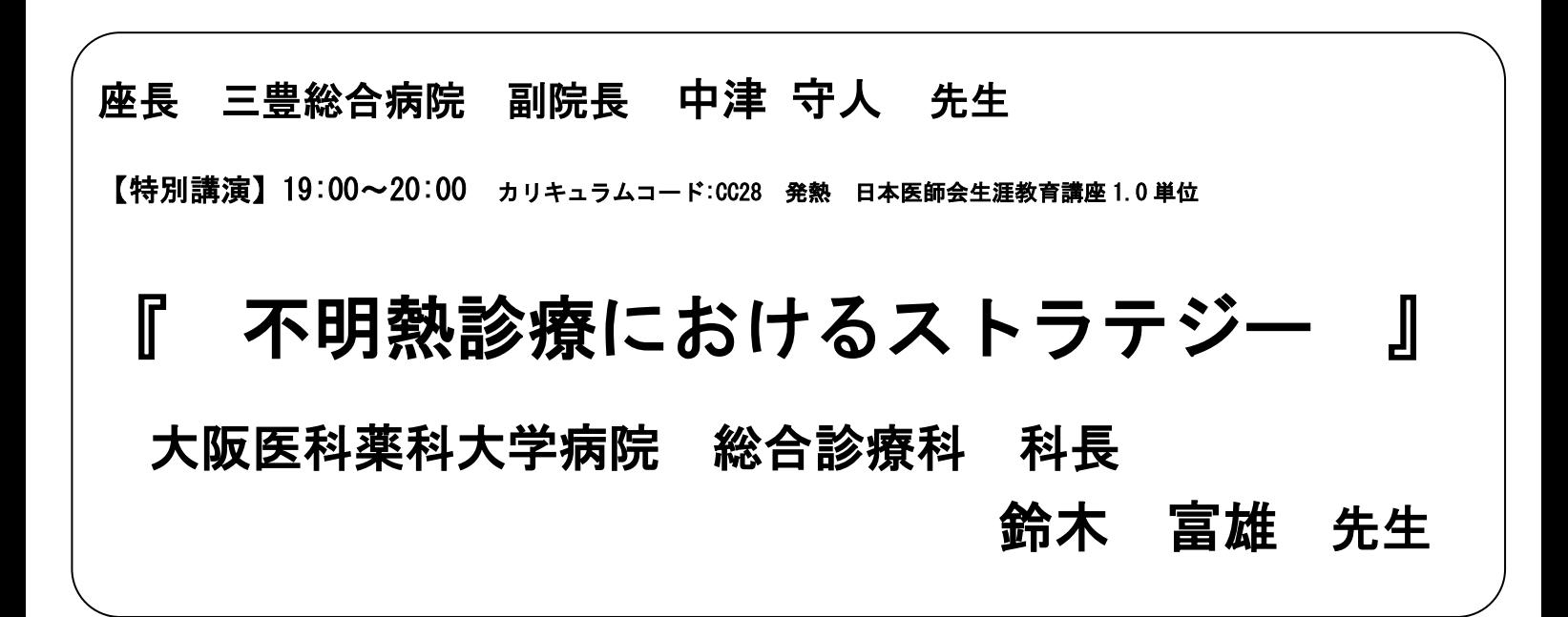

※ご連絡いただいたご施設名・ご芳名は医薬品および医学・薬学に関する情報提供のために 利用させて頂くことがございます。何卒ご理解とご協力を賜ります様、お願い申し上げます。

ご参加いただける先生は、ご施設名とお名前を明記の上、 下記メールアドレスまでご連絡をお願いいたします。 (こちらの二次元コード読み取りで、メール作成画面を提示することができます。) 後日参加用 URL を送付させていただきます。 担当者:第一三共株式会社 渡邊 真一郎 連絡用メール:watanabe.shinichiro.r7@daiichisankvo.co.ip 受付締め切り:2021 年 9 月 3 日(金)

 $\overline{a}$ 共催:香川県内科医会内科部会/第一三共株式会社

## Web 講演会ご視聴方法

●Web 講演会はインターネットを介して講演が配信されますので、インターネットが使用できる PC、タブレットまたはスマートフォンをご用意ください。

●モバイルルーターやスマートフォンでの視聴は電波状況や回線速度などの影響を受け、動画や音声が途切れる可能性がありますことを、予めご了承ください。 ●PC 環境により、機能が制限される可能性がある為、原則 Zoom アプリでのご参加をお願い申し上げます。

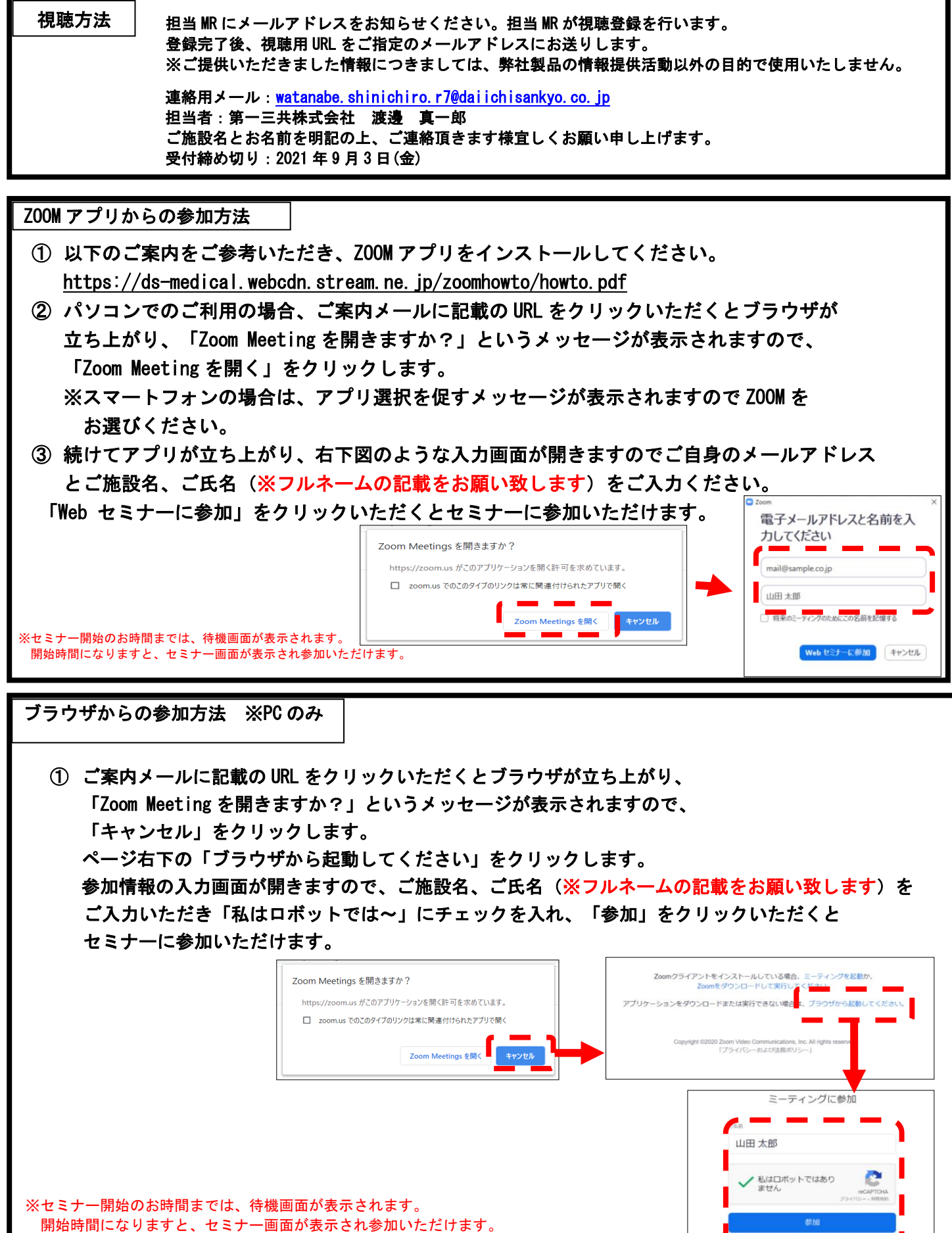